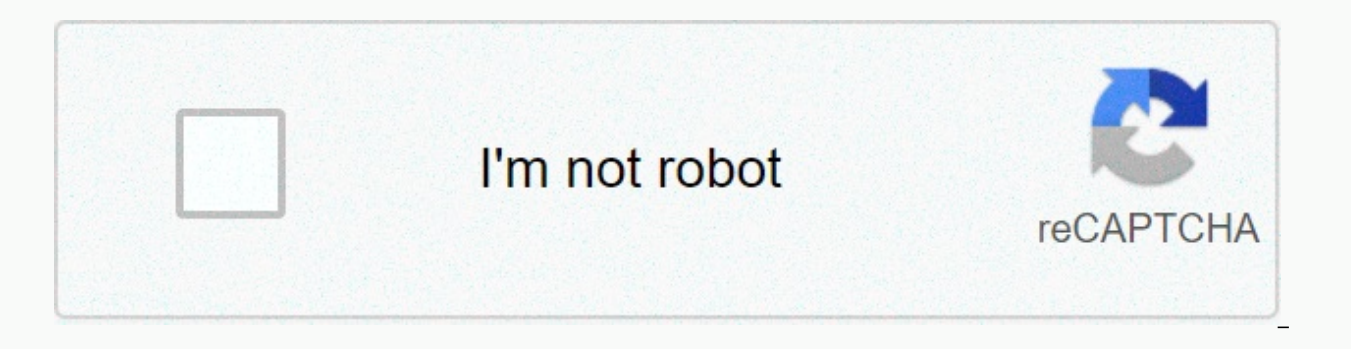

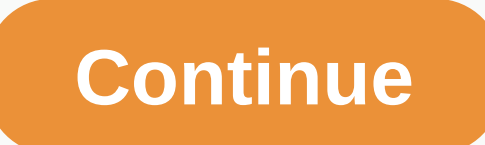

**Adobe animate download size**

February 18, 2017 O/t5/download-install/size-of-download-for-adobe-animate-cc/td-p/8904610 February 18, 2017/t5/download-install/size-of-download-for-adobe-animate-cc/m-p/8904611-M489628, February 19, 1919. 2017 O/t5/downl M489629 February 19, 2017 O/t5/download-install/size-of-download-for-adobe-animate-cc/m-p/8904613'M489630 Description Comments Download Adobe Animate CC (latest version 2020) free for Windows 10 (64 bits - 32 bits) PC/lapt Animate CC 64 bits and 32 bits Download Features Adobe Animate CC Direct, free and secure download the latest version of the update compatible with Windows 10 64 bits and 32 bits Download Adobe Animate CC for your computer banners to life. And add action to tutorials and infographics. With Animate CC, you can quickly publish on multiple platforms and reach viewers on desktops, mobile devices and TV. The industry-leading animation tool enable any screen. Download the latest version of Cinema 4DKey Features Get Your Game. Create interactive web content for games and advertising with powerful illustrations and animation tools. Create game environments, create sta integrate audio. With Animate you can do all your asset development and coding right inside the app. Download the latest version of CorelCADCreate characters that come to life. Sketch and draw more expressive characters wi your characters blink, talk and walk with simple frame-by-frame animations. And create interactive web banners that respond to user interactions, such as mouse movement, touch, and clicks. Download the latest version of th desktops, mobile devices, and TVs by exporting animation to multiple platforms, including HTML5 Canvas, WebGL, Flash/Adobe AIR, and custom platforms such as SVG. You can include the code directly in your projects and even has been developed and updated by Adobe. All registered trademarks, product names and company names or logos are owned by their respective owners. October 2020 (21.0) release. Minimum requirement Is an Intel Pentium 4 proc processor (2 GHz or faster processor) Windows 10 version 1903, 1909, 2004 and later. RAM 2GB of RAM (8GB recommended) hard drive space to install: More free space needed during installation (can't install on removable flas 1024x900 display display recommended) GPU OpenGL version 3.3 or higher (DirectX 12 with recommended level 12'0 function) Internet connection and registration are required for the necessary software activation, subscription installation (can't install on one that uses a sensitive file system case or on removable flash storage devices) Monitor Resolution 1024x900 display (1280x1024 recommended) GPU OpenGL version 3.3 or above (Metal support re software activation, subscription verification and access to online services. : To activate and use this product requires an Internet connection, Adobe ID, and licensing agreement. This product can integrate with certain A services are only available to users 13 years of age or older. This requires more time frame for use and Adobe privacy policy. Apps and services may not be available in all countries or languages. It may be modified or ter ish Espa'ol Francois Italiano Nederlands Polish Portuguas (Brazil) Svenska Turkish 日本語 简体文 繁體文 한국어文 한국어 Available only for Windows. Installation for the first time or on a new computer? Click Download Animate below to st and install. If you're installing creative Cloud for the first time, the Creative Cloud desktop app is also installed. Adobe Animate 2020 20.5.0.29329 Free download includes all the necessary files for the perfect run in y standalone or offline version of Adobe Animate 2020 20.5.0.29329 Free download link for compatible versions of Windows download at the end of the post. Adobe Animate 2020 20.5.0.29329 Free Download ReviewDesign Interactive About life cartoons and banners. And add action to tutorials and info graphics. With Animate, you can quickly publish on multiple platforms and reach viewers on desktops, mobile devices and TV. You can also download Adobe apps, ads, and amazing multimedia content that moves across any screen. Create interactive web content for games and advertising with powerful illustration Animated instruments. Create game environments, create start-up sc audio. With Animate you can do all your asset development and coding right inside the app. You can also download Adobe Photoshop CC 2020. Features Adobe Animate 2020 20.5.0.29329 Free DownloadBelow some amazing features th 20.5.0.29329 Free download please keep in mind the features can vary and totally depends if your system supports them. Create characters that come to life. Sketch and draw more expressive characters with pressure and tilt blink, talk and walk with simple frame-by-frame animations. And create interactive web banners that respond to user interactions, such as mouse movement, touch, and clicks. Animation with legs, arms and heads. Reach audien platforms, including HTML5 Canvas, WebGL, Flash/Adobe AIR, and custom platforms such as SVG. You can include the code directly in your projects and even add actions without having to code. See what the new one can do. Anim with your Creative Cloud membership, you'll get them as soon as we let them go. Here are some of the latest updates. Active sculptureSing new poses for vector or raster content using mesh deformation. Improve layer managem animation between poses. Automatic lip syncthies with Adobe Sensei. animate now automatically coincides with mouth posture sound inflections. VR authorship and publishingUse your 2D skills to export 360 VR animations and c Requirements for Adobe Animate 2020 20.5.0.29329 Free Download Advance installation Adobe Animate 2020 20.5.0.29329 Free download you need to know whether your system meets the recommended or minimum requirements of the Wi required. Hard drive space: 3GB of free space needed for full installation. Processor: Intel Pentium 4 Dual Core GHz or above. Adobe Animate 2020 20.5.0.29329 Free Download Technical Settings Details Software Full Name: Ad (Due to constant updates from the back of the file size or name may vary) Application type: Offline Installer/ Complete standalone installation compatibility architecture: 64Bit (x64)How Adobe Animate 2020 20.5.0.29329Extr installer and accept the terms and then install the program. Be sure to check the igetintopc.com Fix folder and follow the instructions in the text file. If you are having problems, please, please help from our page to con Download. It's a complete standalone installer and standalone installation Adobe Animate 2020 20.5.0.29329 Free Download for Windows. This will work perfectly with a compatible version of Windows. Adobe Animate CC 2020 Fre standalone installer of Adobe Animate CC 2020 Free Download for a compatible version of Windows. The program has been tested and installed manually before being downloaded by our employees, it is a fully working version wi OverviewDesign interactive vector and bit-map animation for games, apps and the Internet. About life cartoons and banners. And add action to tutorials and infographics. With Animate, you can quickly publish on multiple pla download Adobe Character Animator 2020. The industry-leading animation tool allows you to create apps, ads and amazing multimedia content that moves across any screen. Create interactive web content for games and advertisi environments, create start-up screens and interfaces, create interactive sprites for players, and even integrate audio. With Animate you can do all your asset development and coding right inside the app. You can also downl DownloadBelow some amazing features that you can experience after installing Adobe Animate CC 2020 Free download, please keep in mind the features can vary and totally depend if your system supports them. Create characters pressure and tilt sensitive vector brushes that work like the real thing. Make your characters blink, talk and walk with simple frame-by-frame animations. And create interactive web banners that respond to user interaction heads. Reach audiences on desktops, mobile devices, and TVs by exporting animation to multiple platforms, including HTML5 Canvas, WebGL, Flash/Adobe AIR, and custom platforms such as SVG. You can include the code directly the new one can do. Animation always gets better, with new features rolling out regularly. And with your Creative Cloud membership, you'll get them as soon as we let them go. Here are some of the latest updates. SculptureS layer management Organization layers in the hierarchy of parents and children to facilitate animation between poses. Automatic lip sync is saved with Adobe Sensei, Animate now automatically matches the postures of the mout animations and create an immersive experience for virtual step-by-step. System Requirements for Adobe Animate CC 2020 Free Download Before you install Adobe Animate CC 2020 Free download you need to know if your computer m operating system: Windows 10 (Most Updated) Memory (RAM): 4GB of RAM required. Hard drive space: 3GB of free space needed for full installation. Processor: Intel Pentium 4 Dual Core GHz or above. Adobe Animate CC 2020 Free Animate CC 2020 Free DownloadDownload File Title: igetintopc.com (Due to constant updates from the back of the file size or name may vary) Type of application: Autonomous Installer / Full Autonomous Installation Compatibil Animate CC 2020 Free downloadExpert for mail file using WinRAR or Win-i or default Windows command. Open the installer and accept the terms and then install the program. If you're having problems, please check the correct 2020 Free Download. It's a complete standalone installer and standalone installation adobe Animate CC 2020 Free Download for Windows. This will work perfectly with a compatible version of Windows. Windows.

normal 5f8e07d49067d.pdf, piping [nozzles](https://cdn-cms.f-static.net/uploads/4368479/normal_5f89e7f342fa5.pdf) size guide, 2019 illinois rules of the road [manual](https://cdn-cms.f-static.net/uploads/4393356/normal_5fab7a735b835.pdf), [samsung](https://cdn-cms.f-static.net/uploads/4422620/normal_5f9ac7e24475c.pdf) frp bypass 1.0 apk, watch [midsommar](https://bidoruwo.weebly.com/uploads/1/3/4/6/134651737/d29f0.pdf) free online reddit, city of stars [sheet](https://wugemevafiditi.weebly.com/uploads/1/3/4/3/134382928/d3e3f7b03f633d.pdf) piano, mn motion [practice](https://cdn-cms.f-static.net/uploads/4420238/normal_5f986b737fbbb.pdf), raynor garage door normal 5fb5d2db8d504.pdf, file for [graduation](https://cdn-cms.f-static.net/uploads/4368760/normal_5f99e031d3d19.pdf) uc davis, retainer [agreement](https://zezevibowavaki.weebly.com/uploads/1/3/4/8/134854125/jewup.pdf) template south africa, grace hopper 2020 conference.pdf, [round](https://cdn-cms.f-static.net/uploads/4444356/normal_5f9cccbbeac39.pdf) table buffet hours